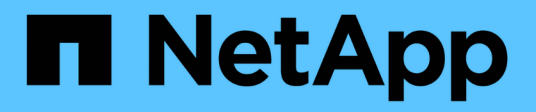

# **Présentation**

StorageGRID 11.8

NetApp March 19, 2024

This PDF was generated from https://docs.netapp.com/fr-fr/storagegrid-118/swift/history-of-swift-apisupport-in-storagegrid.html on March 19, 2024. Always check docs.netapp.com for the latest.

# **Sommaire**

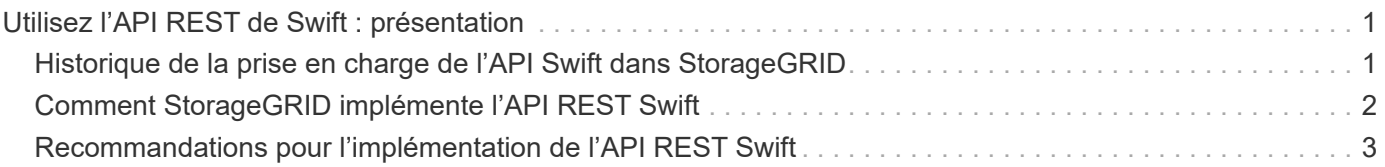

# <span id="page-2-0"></span>**Utilisez l'API REST de Swift : présentation**

Les applications client peuvent utiliser l'API OpenStack Swift pour interagir avec le système StorageGRID.

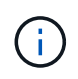

La prise en charge des applications du client Swift a été obsolète et sera supprimée dans une prochaine version.

StorageGRID prend en charge les versions spécifiques suivantes de Swift et HTTP.

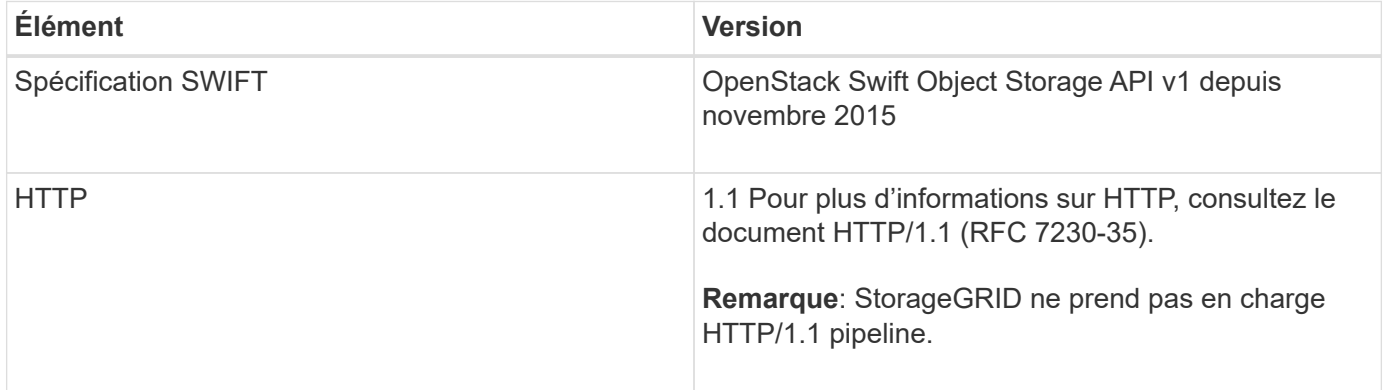

#### **Informations associées**

["OpenStack : API de stockage objet"](http://docs.openstack.org/developer/swift/api/object_api_v1_overview.html)

## <span id="page-2-1"></span>**Historique de la prise en charge de l'API Swift dans StorageGRID**

Notez que des modifications ont été apportées à la prise en charge du système StorageGRID pour l'API REST Swift.

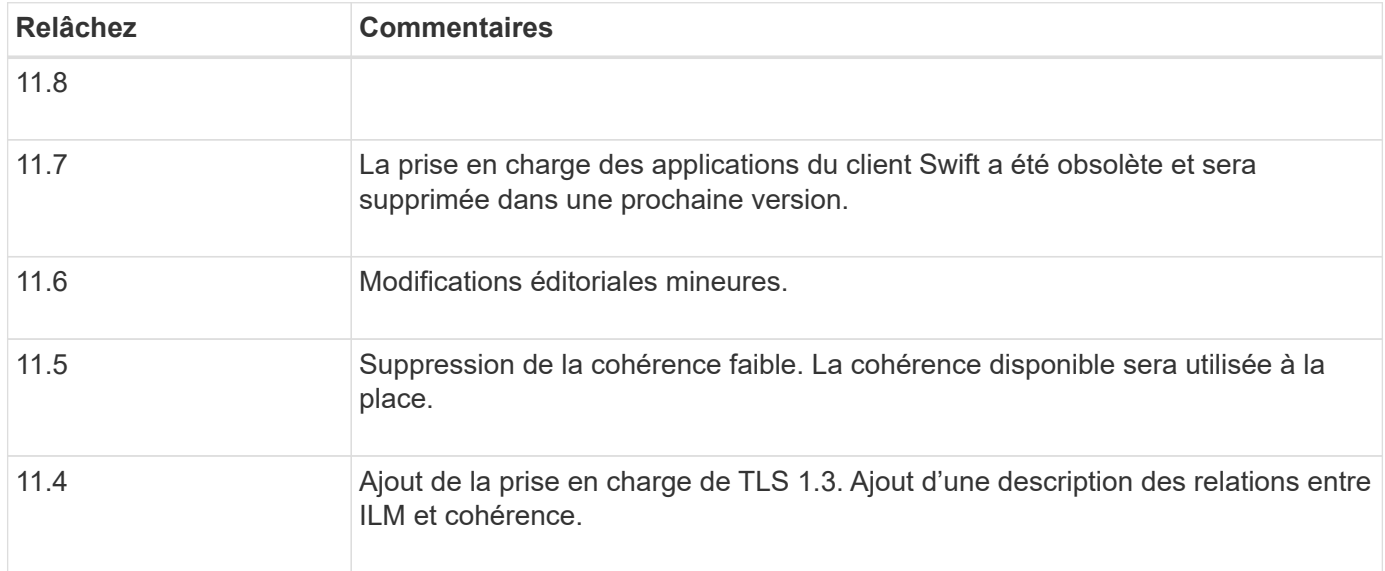

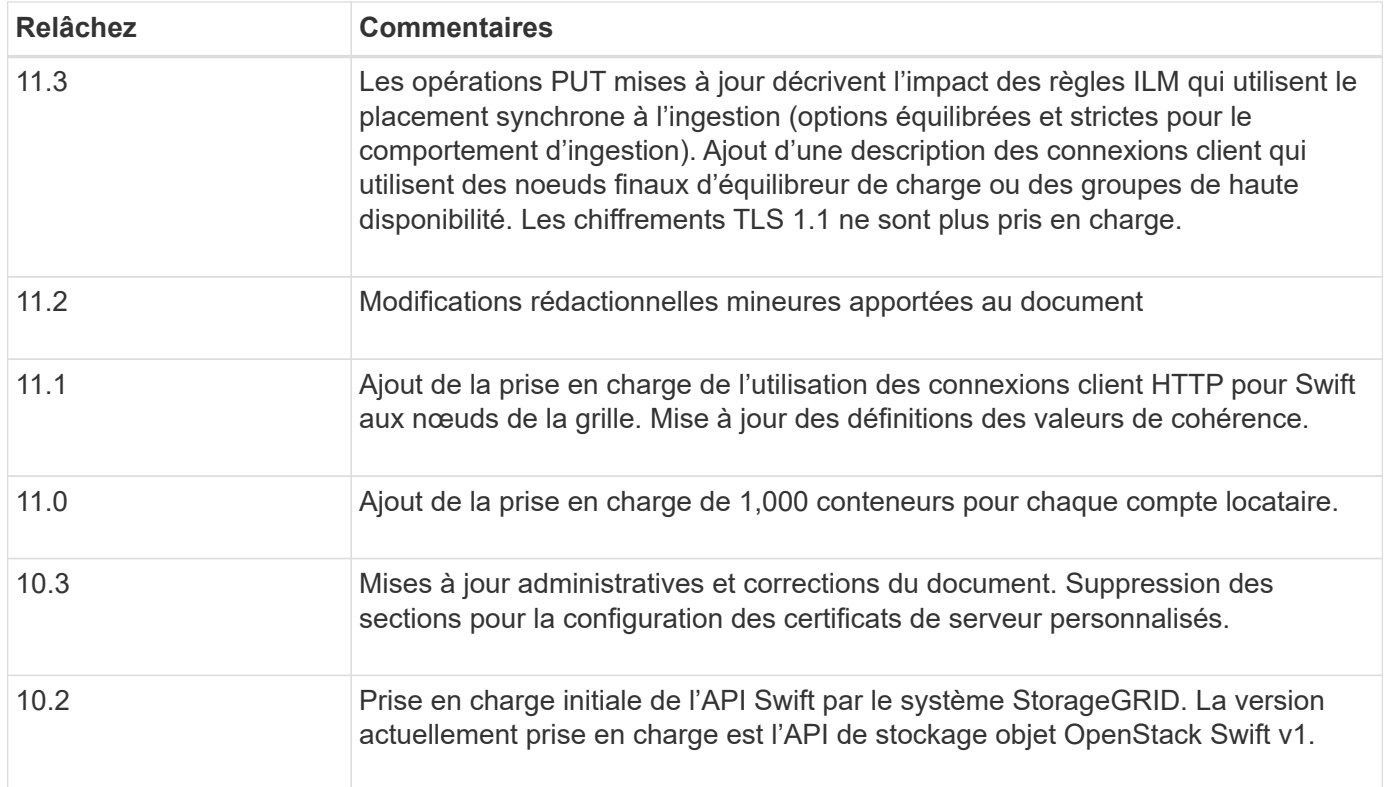

# <span id="page-3-0"></span>**Comment StorageGRID implémente l'API REST Swift**

Une application client peut utiliser les appels de l'API REST Swift pour se connecter aux nœuds de stockage et aux nœuds de passerelle afin de créer des conteneurs et de stocker et récupérer des objets. Les applications orientées services développées pour OpenStack Swift peuvent ainsi se connecter au stockage objet sur site fourni par le système StorageGRID.

## **Gestion des objets Swift**

Une fois les objets Swift ingérés dans le système StorageGRID, ils sont gérés par les règles de gestion du cycle de vie des informations (ILM) des politiques ILM actives. ["Règles ILM"](https://docs.netapp.com/fr-fr/storagegrid-118/ilm/what-ilm-rule-is.html) et ["Règles ILM"](https://docs.netapp.com/fr-fr/storagegrid-118/ilm/creating-ilm-policy.html) Création et distribution de copies des données d'objet par StorageGRID et gestion de ces copies au fil du temps Par exemple, une règle ILM peut s'appliquer aux objets de conteneurs Swift spécifiques et peut spécifier que plusieurs copies d'objets seront enregistrées dans plusieurs data centers pendant un certain nombre d'années.

Contactez votre consultant en services professionnels NetApp ou votre administrateur StorageGRID si vous avez besoin de comprendre en quoi les règles et règles ILM de la grille affecteront les objets de votre compte de locataire Swift.

### **Requêtes des clients en conflit**

Les demandes contradictoires des clients, telles que deux clients qui écrivent sur la même clé, sont résolues sur une base de « derniers-victoires ». Le moment auquel l'évaluation « derniers-victoires » est basé sur la date à laquelle le système StorageGRID remplit une demande donnée et non sur la date à laquelle les clients Swift entament une opération.

### **Garanties et contrôles de cohérence**

Par défaut, StorageGRID fournit une cohérence de lecture après écriture pour les objets nouvellement créés et une cohérence éventuelle pour les mises à jour et les OPÉRATIONS HEAD d'objet. Toutes ["OBTENEZ"](https://docs.netapp.com/fr-fr/storagegrid-118/swift/get-container-consistency-request.html) suite à une exécution réussie ["EN"](https://docs.netapp.com/fr-fr/storagegrid-118/swift/put-container-consistency-request.html) pourra lire les données nouvellement écrites. Les écrasements d'objets existants, les mises à jour de métadonnées et les suppressions sont cohérents. La propagation des écrasements ne prend généralement que quelques secondes ou minutes, mais peut prendre jusqu'à 15 jours.

StorageGRID vous permet également de contrôler la cohérence par conteneur. Les valeurs de cohérence assurent un équilibre entre la disponibilité des objets et la cohérence de ces objets sur différents nœuds et sites de stockage, selon les besoins de votre application.

## <span id="page-4-0"></span>**Recommandations pour l'implémentation de l'API REST Swift**

Suivez ces recommandations lors de la mise en œuvre de l'API REST Swift pour une utilisation avec StorageGRID.

#### **Recommandations pour les têtes à des objets inexistants**

Si votre application vérifie régulièrement si un objet existe dans un chemin où vous ne vous attendez pas à ce que l'objet existe réellement, vous devez utiliser la cohérence « disponible ». Par exemple, vous devez utiliser la cohérence « disponible » si votre application effectue une opération de TÊTE À un emplacement avant d'effectuer une opération de MISE À cet emplacement.

Sinon, si l'opération HEAD ne trouve pas l'objet, vous pouvez recevoir un nombre élevé de 500 erreurs de serveur interne si un ou plusieurs nœuds de stockage ne sont pas disponibles.

Vous pouvez définir la cohérence « disponible » pour chaque conteneur à l'aide du ["REQUÊTE de cohérence](https://docs.netapp.com/fr-fr/storagegrid-118/swift/put-container-consistency-request.html) [du conteneur"](https://docs.netapp.com/fr-fr/storagegrid-118/swift/put-container-consistency-request.html). En effet, vous définissez la cohérence « disponible » pour chaque conteneur à l'aide de ["DEMANDE DE cohérence du conteneur".](https://docs.netapp.com/fr-fr/storagegrid-118/swift/get-container-consistency-request.html)

### **Recommandations pour les noms d'objet**

Pour les conteneurs créés dans StorageGRID 11.4 ou version ultérieure, il n'est plus nécessaire de limiter les noms d'objet afin de respecter les bonnes pratiques de performance. Par exemple, vous pouvez maintenant utiliser des valeurs aléatoires pour les quatre premiers caractères des noms d'objets.

Pour les conteneurs créés dans des versions antérieures à StorageGRID 11.4, suivez ces recommandations pour les noms d'objet :

- Vous ne devez pas utiliser de valeurs aléatoires comme les quatre premiers caractères des noms d'objets. Cela contraste avec l'ancienne recommandation AWS pour les préfixes de noms. Au lieu de cela, vous devez utiliser des préfixes non aléatoires et non uniques, tels que image.
- Si vous suivez l'ancienne recommandation AWS pour utiliser des caractères aléatoires et uniques dans les préfixes de noms, vous devez préfixer les noms d'objets avec un nom de répertoire. C'est-à-dire, utilisez le format suivant :

mycontainer/mydir/f8e3-image3132.jpg

Au lieu de ce format :

mycontainer/f8e3-image3132.jpg

#### **Recommandations pour les « lectures de plage »**

Si le ["option globale pour compresser les objets stockés"](https://docs.netapp.com/fr-fr/storagegrid-118/admin/configuring-stored-object-compression.html) Est activé, les applications clientes Swift doivent éviter d'effectuer des opérations GET Object qui spécifient une plage d'octets à renvoyer. Ces opérations de « lecture de plage » sont inefficaces car StorageGRID doit décompresser efficacement les objets pour accéder aux octets demandés. LES opérations GET Object qui demandent une petite plage d'octets provenant d'un objet très volumineux sont particulièrement inefficaces. Par exemple, il est très inefficace de lire une plage de 10 Mo à partir d'un objet compressé de 50 Go.

Si les plages sont lues à partir d'objets compressés, les demandes client peuvent être en attente.

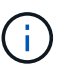

Si vous devez compresser des objets et que votre application client doit utiliser des lectures de plage, augmentez le délai de lecture de l'application.

#### **Informations sur le copyright**

Copyright © 2024 NetApp, Inc. Tous droits réservés. Imprimé aux États-Unis. Aucune partie de ce document protégé par copyright ne peut être reproduite sous quelque forme que ce soit ou selon quelque méthode que ce soit (graphique, électronique ou mécanique, notamment par photocopie, enregistrement ou stockage dans un système de récupération électronique) sans l'autorisation écrite préalable du détenteur du droit de copyright.

Les logiciels dérivés des éléments NetApp protégés par copyright sont soumis à la licence et à l'avis de nonresponsabilité suivants :

CE LOGICIEL EST FOURNI PAR NETAPP « EN L'ÉTAT » ET SANS GARANTIES EXPRESSES OU TACITES, Y COMPRIS LES GARANTIES TACITES DE QUALITÉ MARCHANDE ET D'ADÉQUATION À UN USAGE PARTICULIER, QUI SONT EXCLUES PAR LES PRÉSENTES. EN AUCUN CAS NETAPP NE SERA TENU POUR RESPONSABLE DE DOMMAGES DIRECTS, INDIRECTS, ACCESSOIRES, PARTICULIERS OU EXEMPLAIRES (Y COMPRIS L'ACHAT DE BIENS ET DE SERVICES DE SUBSTITUTION, LA PERTE DE JOUISSANCE, DE DONNÉES OU DE PROFITS, OU L'INTERRUPTION D'ACTIVITÉ), QUELLES QU'EN SOIENT LA CAUSE ET LA DOCTRINE DE RESPONSABILITÉ, QU'IL S'AGISSE DE RESPONSABILITÉ CONTRACTUELLE, STRICTE OU DÉLICTUELLE (Y COMPRIS LA NÉGLIGENCE OU AUTRE) DÉCOULANT DE L'UTILISATION DE CE LOGICIEL, MÊME SI LA SOCIÉTÉ A ÉTÉ INFORMÉE DE LA POSSIBILITÉ DE TELS DOMMAGES.

NetApp se réserve le droit de modifier les produits décrits dans le présent document à tout moment et sans préavis. NetApp décline toute responsabilité découlant de l'utilisation des produits décrits dans le présent document, sauf accord explicite écrit de NetApp. L'utilisation ou l'achat de ce produit ne concède pas de licence dans le cadre de droits de brevet, de droits de marque commerciale ou de tout autre droit de propriété intellectuelle de NetApp.

Le produit décrit dans ce manuel peut être protégé par un ou plusieurs brevets américains, étrangers ou par une demande en attente.

LÉGENDE DE RESTRICTION DES DROITS : L'utilisation, la duplication ou la divulgation par le gouvernement sont sujettes aux restrictions énoncées dans le sous-paragraphe (b)(3) de la clause Rights in Technical Data-Noncommercial Items du DFARS 252.227-7013 (février 2014) et du FAR 52.227-19 (décembre 2007).

Les données contenues dans les présentes se rapportent à un produit et/ou service commercial (tel que défini par la clause FAR 2.101). Il s'agit de données propriétaires de NetApp, Inc. Toutes les données techniques et tous les logiciels fournis par NetApp en vertu du présent Accord sont à caractère commercial et ont été exclusivement développés à l'aide de fonds privés. Le gouvernement des États-Unis dispose d'une licence limitée irrévocable, non exclusive, non cessible, non transférable et mondiale. Cette licence lui permet d'utiliser uniquement les données relatives au contrat du gouvernement des États-Unis d'après lequel les données lui ont été fournies ou celles qui sont nécessaires à son exécution. Sauf dispositions contraires énoncées dans les présentes, l'utilisation, la divulgation, la reproduction, la modification, l'exécution, l'affichage des données sont interdits sans avoir obtenu le consentement écrit préalable de NetApp, Inc. Les droits de licences du Département de la Défense du gouvernement des États-Unis se limitent aux droits identifiés par la clause 252.227-7015(b) du DFARS (février 2014).

#### **Informations sur les marques commerciales**

NETAPP, le logo NETAPP et les marques citées sur le site<http://www.netapp.com/TM>sont des marques déposées ou des marques commerciales de NetApp, Inc. Les autres noms de marques et de produits sont des marques commerciales de leurs propriétaires respectifs.